## **BSIM\_NMOS\_Caps**

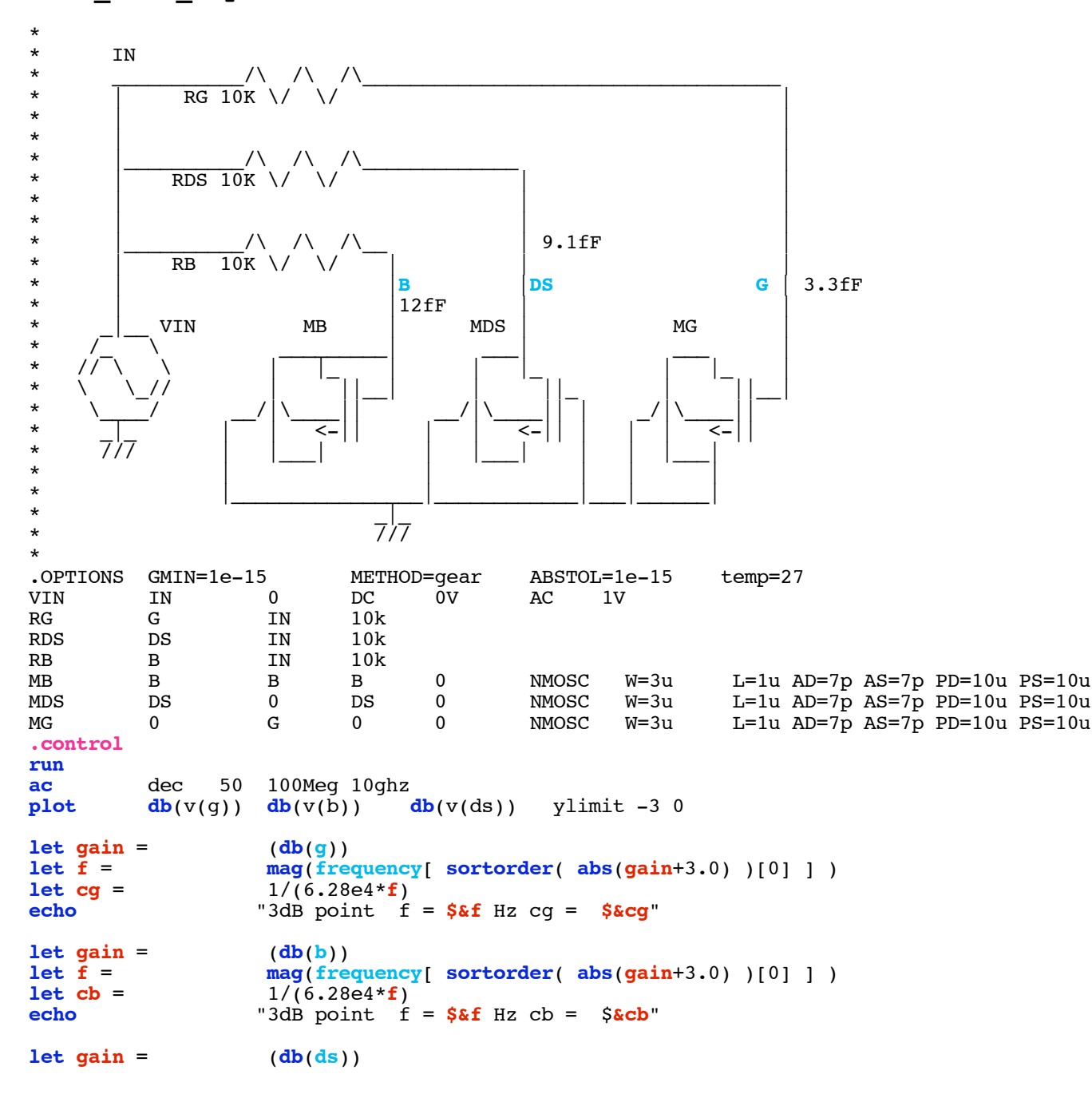

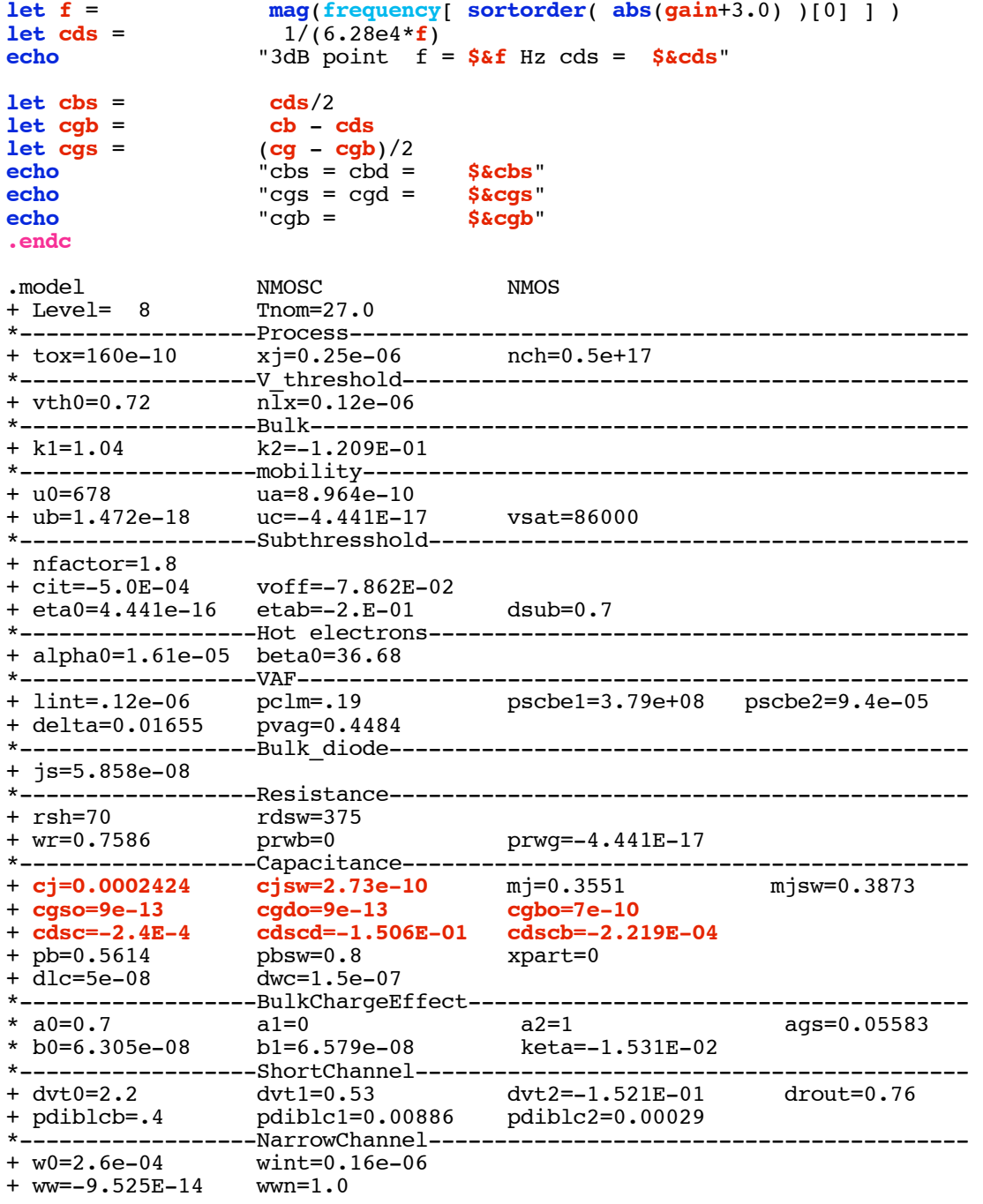

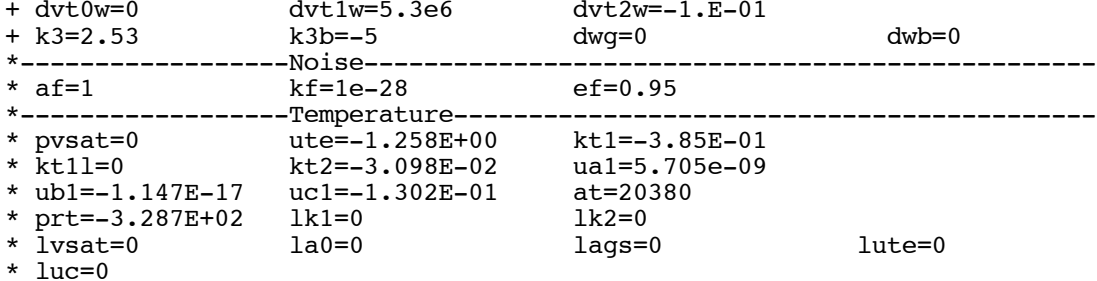

.end

.end

======================END\_OF\_SPICE=======================

## To Covert PDF to plain text click below<br>http://www.fileformat.info/convert/doc/pdf2txt.htm

Circuit: BSIM\_NMOS\_Caps

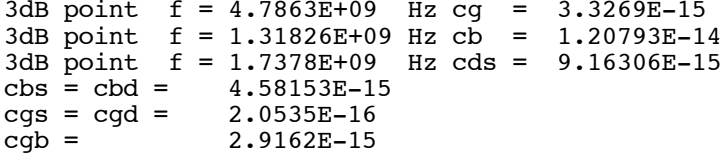

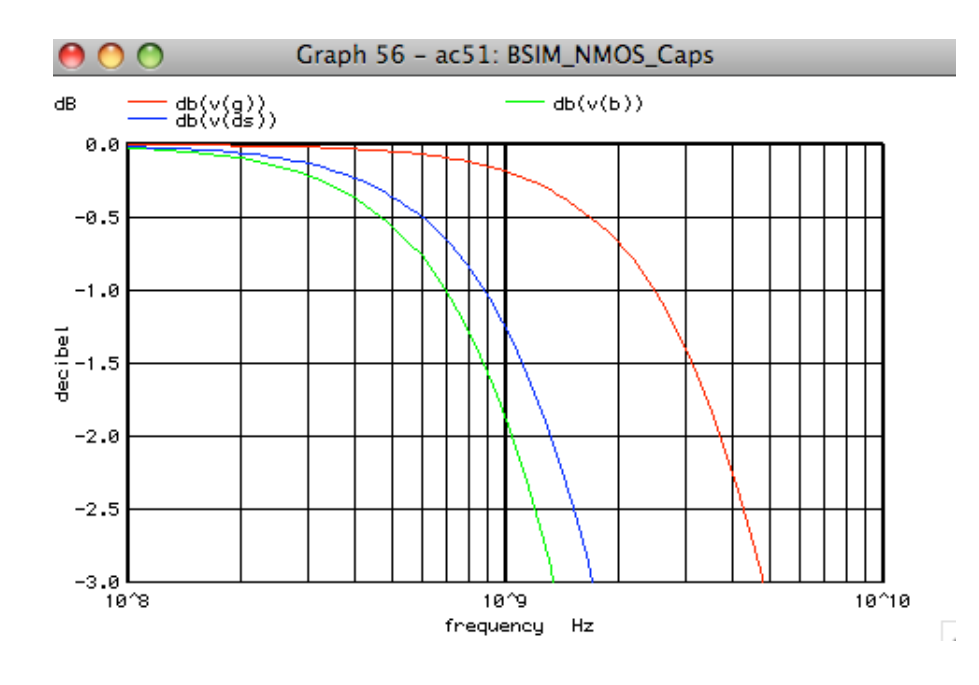

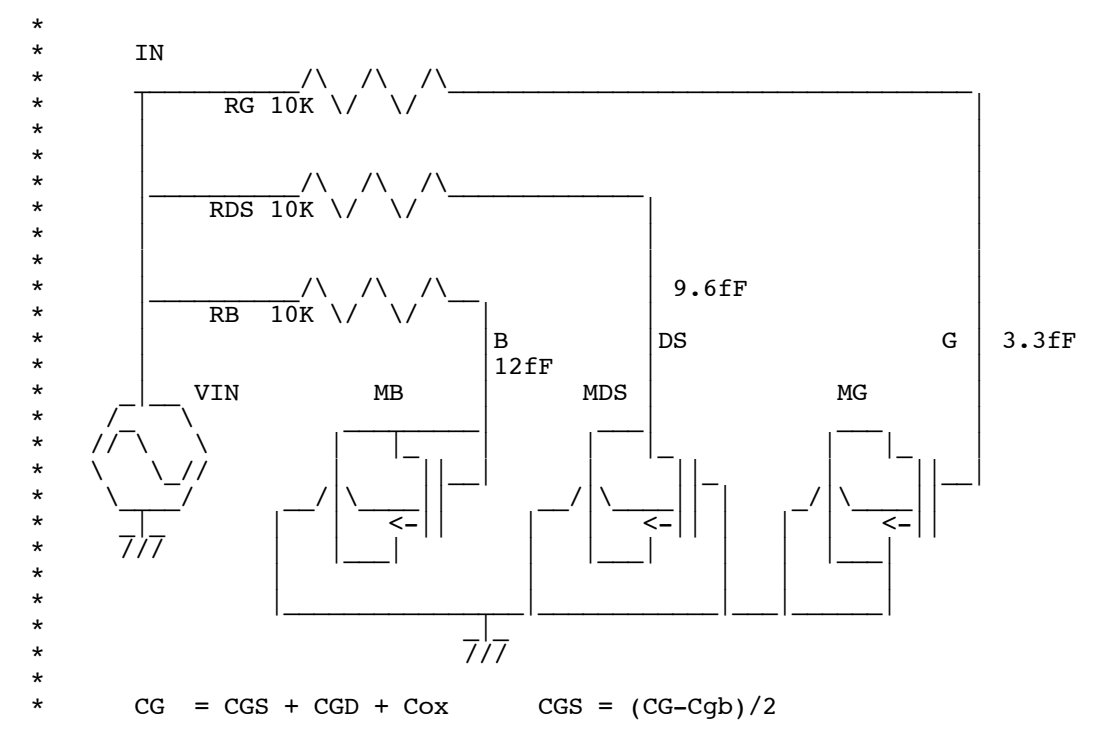

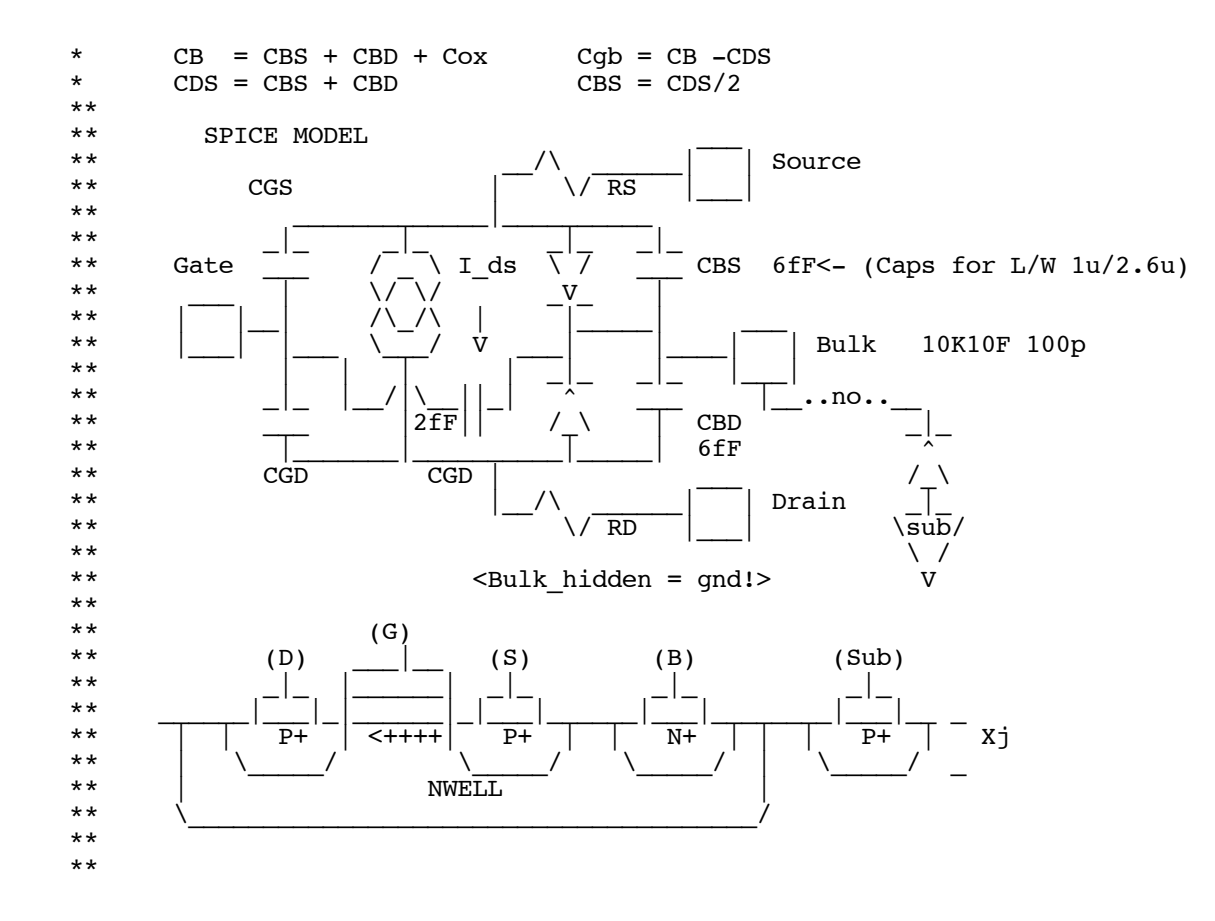